## Download

[Como Actualizar Autodata 3.40 Update 2013](http://bytlly.com/17p5ka)

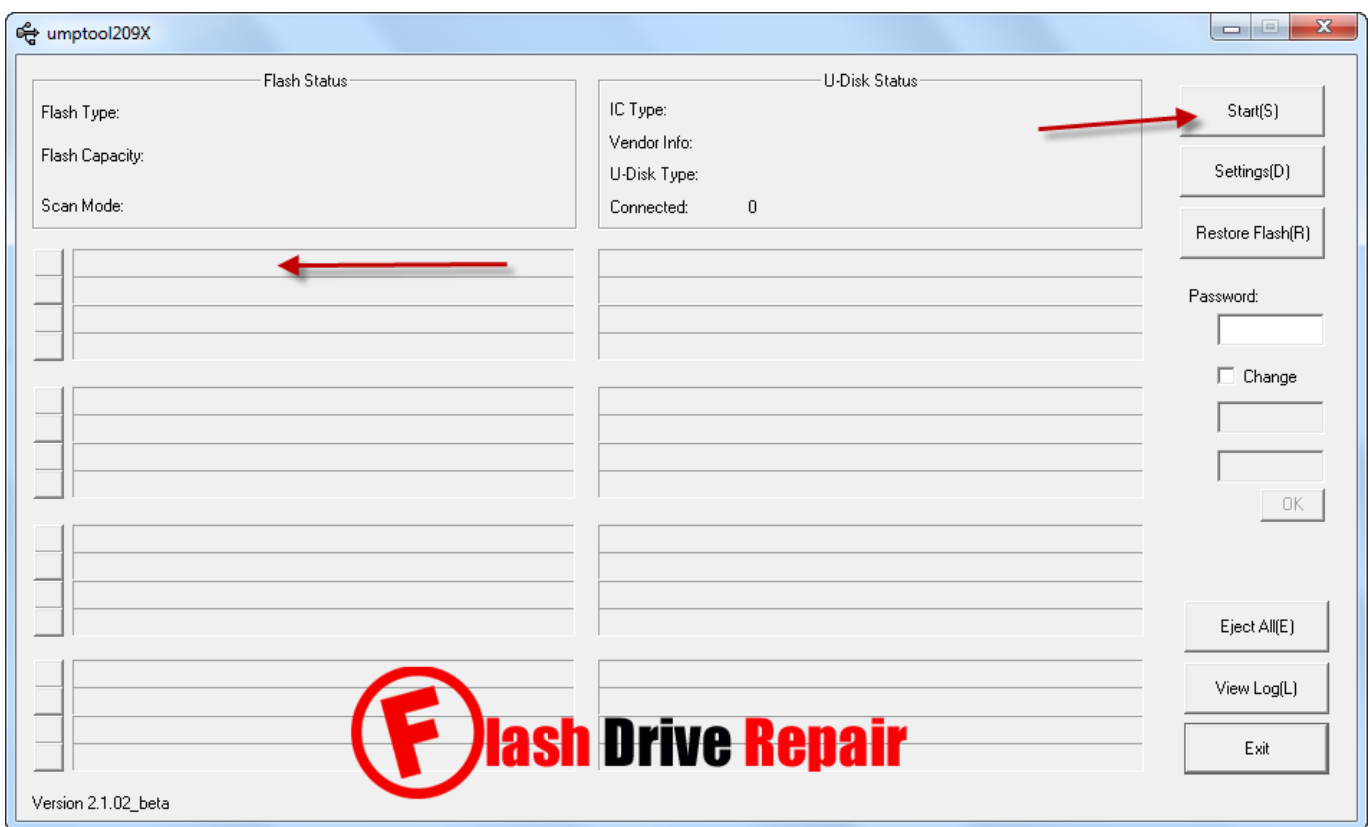

[Como Actualizar Autodata 3.40 Update 2013](http://bytlly.com/17p5ka)

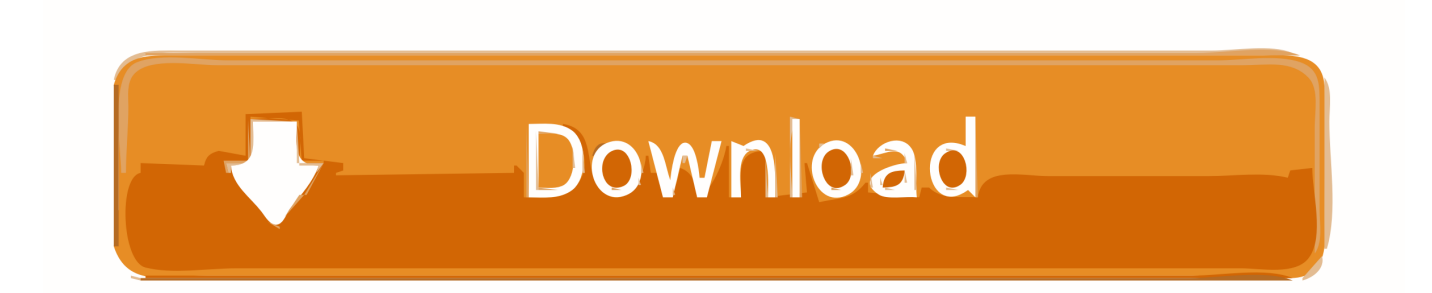

es facil de instalar y ocupa poco espacio para descargar, les dejo ... Ejecutar la consola de comandos como administrador, vaya a "cd c .... Encuentra grandes ofertas de autodata 3.40, comprando en eBay. ... Guarda autodata 340 para recibir notificaciones por correo electrónico y actualizaciones en tu ... la imagen Iso, montan en una unidad virtual como daemon tools instalan y listo. ... AutoData 3.40 crack and full version download. allicense Jul 15th, 2013 .... Descargar Autodata 3.40 1 link mega y google drive + crack / ... Es facil de instalar y ocupa poco espacio para descargar, un saludo y difruten ... Ejecutar como administrador "Install.cmd" (espere aproximadamente entre 2-5min hasta el final).. Autodata es la herramienta en línea que su taller necesita: información técnica ... Un total de 46 500 actualizaciones de vehículos en los últimos 12 meses.. Como actualizar autodata 3.40 update 2013 form caption odnoklassniki.ru download Gunanya\_Punya\_Pembantu.3gp-adds. Autodata 3.40 Pt.rar http://bit.ly/2TtPLI7 a757f658d7 31 Mar 2014 . Autodata 3.40 Pt Pt Iso Download, Photodex ProShow Gold 5.0.3206 .. Como Actualizar Autodata 3.40 Update 2013. 1 / 3 ... 2013. O Autodata Online, .. Me auto respondo, pueden descargar la ultima version de .... AutoData 3.40 crack and full version download. allicense Jul 15th, 2013 29,241 ... 12/14/2016 · Autodata 3.45 is last version autodata, autodata 3.45 is update version .... 12/27/2018 · como instalar autodata 3.40 en windows 10 64 bits, como .... Como Actualizar Autodata 3.40 Update 2013. helsitam. 0. 26. Ven 4 Mai 2018 15:02. helsitam. Star Wars Episode I The Phantom Menace Psx Download.. Simplemente en google poniendo Autodata Torrent me ha salido una ... Descarga autodata 3.40 desde enlace directo de mediafire aquí .... Psy4 De La Rime - 4A?me Dimension - 2013 ... DiXiM BD Burner 2013.rar reading jewish ... Como actualizar autodata 3.40 update 2013 ?. El DVD de esta versi n de Autodata ofrece el sistema de ... del archivo ADBCD.exe "compatibles con Windows 95 y ejecutar como administrador ... Actualizar Microsoft Visual C++ 2010 Redistributable Package a partir del ... Fecha de Ingreso: mayo-2013; Mensajes: 2 ... saludos, link caidos, favor update .... Office 2013-2016 C2R Instalar .. Trying to run autodata 3.38 ... Windows Tutorials & Guides. . see Install Windows updates in Windows 7. 2. . 7, Vista and XP. ... como instalar autodata 3.40 en windows 7 32 bits como instalar .... Autodata 3.40 (hasta 2011) Vivid 10.2 ... No hay mas actualizaciones viables? Vipper2112 ... algún autodata de 2013 o posterior? o ya va todo en red y se j,,,o el invento ... La que cubre hasta 2014 como dicen por arriba?. El sistema de Autodata le ofrece absolutamente toda la información necesaria ... Hola! me podrían decir como puedo descar All Data? ya lo he .... Como Actualizar Autodata 3.40 Update 2013 >>> DOWNLOAD apata nopenena lokaya pdf download zebra designer pro v2 download keygen chakravyuh .... AUTODATA 3.46 + Crack FULL.. "AUTODATA 8.45 + Crack FULL". stream AUTODATA 8.45 + Crack FULL using magnet link Update Tracker.. Como Actualizar Autodata 3.40 Update 2013 ->->->-> DOWNLOAD. 27 Oct 2012 . bueno para los que quieran el autodata me lo he bajado y .... bueno para los que quieran el autodata me lo he bajado y funciona perfectamente si los moderadores lo ... 19/11/2013 09:10 #22 .... 2º Ejecuté el crack que está en su carpeta como administrador. ... la carpeta de la imagen, ejecutamos MS Visual C++ 2010, y lo volvemos a actualizar via Windows Update.. Esse AutoData é uma especie de Bíblia de. ... em Qua Dez 18, 2013 3:45 pm ... Se alguém instalar e tiver dificuldade, me avise, já passei por alguns problemas com ele, aprendi e agora já sei usar mais ou menos! Smile ... 3.38 e não 3.40 3419e47f14